# Improved CRT Algorithm for class polynomials in genus 2

#### Kristin Lauter<sup>1</sup> , **Damien Robert**<sup>2</sup>

<sup>1</sup>Microsoft Research <sup>2</sup>LFANT Team, INRIA Bordeaux Sud-Ouest

<span id="page-0-0"></span>01/08/2012 (Microsoft Research)

★ ロ ▶ → 御 ▶ → 불 ▶ → 불 ▶ │ 불

 $299$ 

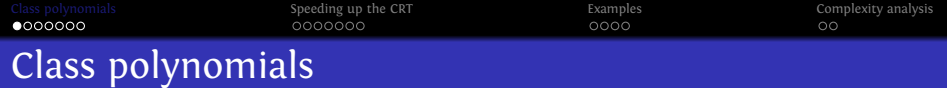

- $\bullet$  If  $A/\mathbb{F}_q$  is an ordinary (simple) abelian variety of dimension *g*, End( $A$ )  $\otimes$   $\circ$  is a (primitive) CM field *K* (*K* is a totally imaginary quadratic extension of a totally real number field  $K_0$ ).
- $\bullet$  Inverse problem: given a CM field *K*, construct the class polynomials  $H_1, \hat{H}_2, \dots, \hat{H}_{g(g+1)/2}$  which parametrizes the invariants of all abelian varieties  $A/\mathbb{C}$  with  $\text{End}(A) \simeq O_K$ .
- <span id="page-1-0"></span>Cryptographic application: if the class polynomials are totally split modulo an ideal  $\mathfrak{P}$ , their roots in  $\mathbb{F}_{\mathfrak{P}}$  gives invariants of abelian varieties  $A/\mathbb{F}_{\mathfrak{B}}$  with  $\text{End}(A) \simeq O_K$ . It is easy to recover  $#A(\mathbb{F}_{\mathfrak{B}})$  given  $O_K$  and  $\mathfrak{P}$ .

**KORKAR KERKER DRA** 

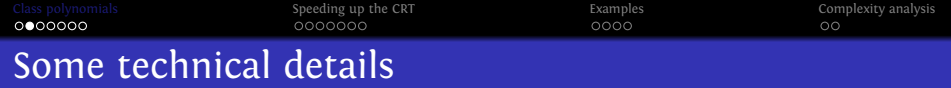

- The abelian varieties are principally polarized.
- CM-types: a partition  $Hom(K,\mathbb{C}) = \Phi \oplus \overline{\Phi}$ .
- In genus 2, the CM field *K* of degree 4 will be either cyclic (and Galoisian) or Dihedral (and non Galoisian). The latter case appear most often, and in this case we have two CM-types.

#### Definition

- The class polynomials  $(H_{\Phi,i})$  parametrizes the abelian varieties with CM by  $(O_K, \Phi)$ ;
- The reflex field of  $(K, \varphi)$  is the CM field  $K^r$  generated by the traces  $\sum_{\varphi \in \Phi} \varphi(x)$ ,  $x \in K$ ;
- The type norm  $N_{\Phi}: K \to K^r$  is  $x \mapsto \prod_{\varphi \in \Phi} \varphi(x)$ .

**KORKARA KERKER YOUR** 

## Class polynomials and complex multiplication

#### Theorem (Main theorems of complex multiplication)

- *The class polynomials*  $(H_{\Phi,i})$  *are defined over*  $K^r_0$  *and generate a*  $\mathbf{subfield} \; \mathfrak{H}_{\Phi} \; \mathbf{of} \; \mathbf{the} \; \mathbf{Hilbert} \; \mathbf{class} \; \mathbf{field} \; \mathbf{of} \; K^{r}.$
- *If*  $A/\mathbb{C}$  *has*  $CM$  *by*  $(O_K, \Phi)$  *and*  $\mathfrak{P}$  *is a prime of good reduction in*  $\mathfrak{H}_{\Phi}$ *, then the Frobenius of*  $A_{\mathfrak{B}}$  *corresponds to*  $N_{\mathfrak{H}_{\Phi},\Phi}(\mathfrak{P})$ *.*
- **•** For efficiency, we compute the class polynomials  $H_{\Phi,i}$  since they give a factor of the full class polynomials *H<sup>i</sup>* . This mean we need less precision.
- $\bullet$  In genus 2, this involves working over  $K_0$  rather than  $\odot$  in the Dihedral case.

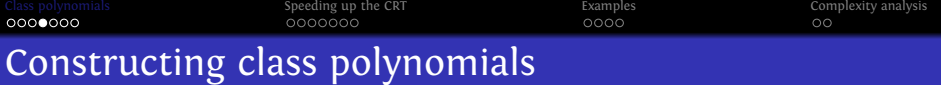

- Analytic method: compute the invariants in  $\mathbb C$  with sufficient precision to recover the class polynomials.
- *p*-adic lifting: lift the invariants in  $\mathbb{Q}_p$  with sufficient precision to recover the class polynomials (require specific splitting behavior of *p*).
- CRT: compute the class polynomials modulo small primes, and use the CRT to reconstruct the class polynomials.

#### Remark

*In genus* 1*, all these methods are quasi-linear in the size of the output* ⇒ *computation bounded by memory. But we can construct directly the class polynomials modulo p with the explicit CRT so the CRT approach is only time dependent.*

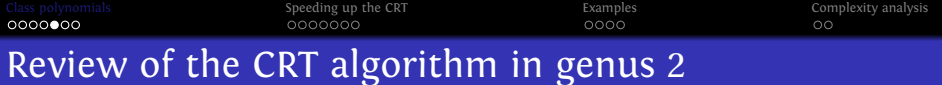

- **1** Select a CRT prime *p*;
- 2 Find all abelian surfaces  $A/\mathbb{F}_p$  with CM by  $(O_K, \Phi)$ ;
- **3** From the invariants of the maximal abelian surfaces, reconstruct  $H_{\Phi,i}$  mod *p*.

Repeat until we can recover  $H_{\Phi,i}$  from the  $H_{\Phi,i}$  mod *p* using the CRT.

#### Remark

*Since K is primitive, we only need to look at Jacobians of hyperelliptic curves of genus* 2*.*

**KOD KAR KED KED E YOUR** 

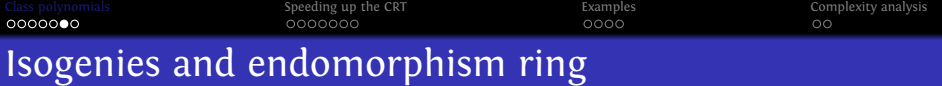

- $\bullet$  If *A*/ $\mathbb{F}_p$  is an abelian surface, the CM field *K* = End(*A*)⊗ © is generated by the Frobenius *π*;
- **•** If  $A = \text{Jac}(H)$  then the characteristic polynomial  $\chi_{\pi}$  (and therefore  $K$ ) is uniquely determined by  $#H$  and  $#A$ ;
- Tate: the isogeny class of *A* is given by all the other abelian surfaces with CM field  $K$  ("isogenous  $\Leftrightarrow$  same number of points");
- The CM order  $End(A) \subset K$  is a finer invariant which partition the isogeny class (one subset for every order *O* such that  $\mathbb{Z}[\pi,\overline{\pi}] \subset O \subset O_K$  and *O* is stable by the complex conjugation).

#### Definition

Les  $f : A \rightarrow B$  be an isogeny. Then we call *f* horizontal if  $\text{End}(A) = \text{End}(B)$ . Otherwise we call *f* vertical.

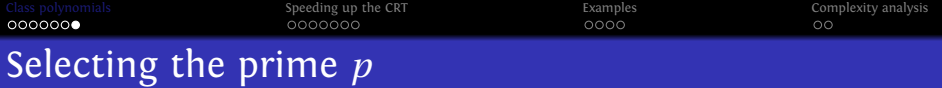

#### Definition

A CRT prime  $\mathfrak{p}\subset O_{K_0^r}$  is a prime such that all abelian varieties over  $\mathbb C$ with  $\mathsf{c}$ M by  $(O_K, \Phi)$  have good reduction modulo p.

- p is a CRT prime for the CM type Φ if and only if there exists an unramified prime q in  $O_{K'}$  of degree 1 above  $p$  of principal type norm  $(\pi)$ :
- The isogeny class of the reduction of these abelian varieties mod p is determined (up to a twist) by  $\pm \pi$  where  $N_{\Phi}(\mathfrak{p}) = (\pi)$ .

#### Remark

*For efficiency, we work with CRT primes* p *that are unramified of degree one over*  $p = p \cap \mathbb{Z}$ ;

 $\Rightarrow$  *the reduction to*  $\mathbb{F}_p$  *of the abelian varieties with CM by*  $(O_K, \Phi)$  *will then be ordinary.*

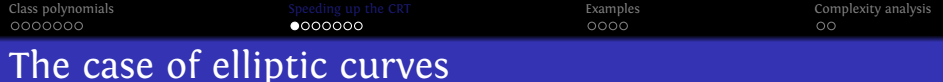

- Let *K* be an imaginary quadratic field of Discriminant ∆. Then p p  $H_{O_K}$  has degree  $O(\sqrt{\Delta})$  with coefficients of size  $O(\sqrt{\Delta})$ ;
- The CRT step will use  $O(\sqrt{\Delta})$  primes *p* of size  $O(\Delta)$ ;
- For each CRT prime  $p$  there is  $O(p)$  isomorphic classes of elliptic For each CKT prime p there is  $O(p)$  isomorpine classes of emptoducing to curves,  $O(\sqrt{p})$  curves inside the isogeny class corresponding to *K* and  $O(\sqrt{p})$  curves with End(*E*) =  $O_K$ ;
- $\Rightarrow$  Finding a maximal curve takes time  $O(\sqrt{p})$ .
- **•** Once a maximal curve is found, compute all the others using horizontal isogenies (very fast);

4 0 > 4 4 + 4 = > 4 = + = + + 0 4 0

<span id="page-8-0"></span>⇒ Finding all maximal curves take time  $\tilde{O}(\sqrt{p})$ , for a total complexity of  $\tilde{O}(\Delta)$ .

0000000

[Class polynomials](#page-1-0) examples of the [Speeding up the CRT](#page-8-0) [Examples](#page-23-0) [Complexity analysis](#page-27-0) Complexity analysis  $\circ$ 

K ロ ▶ K @ ▶ K 할 ▶ K 할 ▶ . 할 | K 9 Q @

## Vertical isogenies with elliptic curves

#### Remark

*It is easier to find a curve in the isogeny class rather than in the subset of maximal curves. One can use vertical isogenies to go from such a curve to a maximal curve;*

⇒ *This approach gain some logarithmic factors and yields huge practical improvements!*

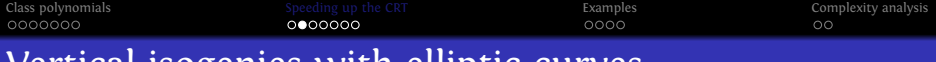

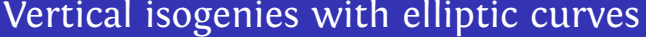

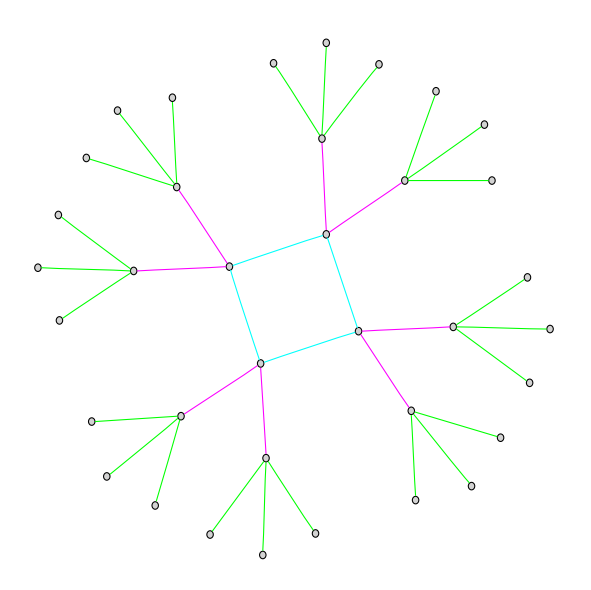

K ロ ▶ K @ ▶ K 할 ▶ K 할 ▶ ( 할 ) 10 Q Q

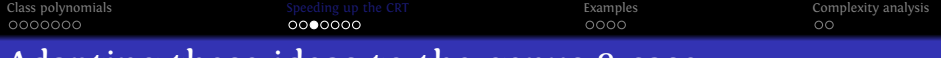

### Adapting these ideas to the genus 2 case

- **1** Select a CRT prime *p*;
- <sup>2</sup> Select random Jacobians until finding one in the right isogeny class;
- **3** Try to go up using vertical isogenies to find a Jacobian with CM by  $O_K$ ;
- <sup>4</sup> Use horizontal isogenies to find all other Jacobians with CM by  $O_K$ ;

**KORKARA KERKER YOUR** 

**6** From the invariants of the maximal abelian surfaces, reconstruct  $H<sub>Φ*i*</sub>$  mod *p*.

[Class polynomials](#page-1-0) and [Speeding up the CRT](#page-8-0) [Examples](#page-23-0) [Complexity analysis](#page-27-0) Complexity analysis 0000000  $\circ$ Obtaining all the maximal Jacobians: the horizontal isogenies

- The maximal Jacobians form a principal homogeneous space under the Shimura class group  $\mathfrak{C}(O_K) = \{(I, \rho) | I\overline{I} = (\rho) \text{ and } \rho \in K_0^+\}.$
- (*ℓ*,*ℓ*)-isogenies between maximal Jacobians correspond to elements of the form  $(I, \ell) \in \mathfrak{C}(O_K)$ . We can use the structure of  $\mathfrak{C}(O_K)$  to determine the number of new Jacobians we will obtain with ( $\ell$ , $\ell$ )-isogenies (⇒ Don't compute unneeded isogenies).
- Moreover, if *J* is a maximal Jacobian, and *ℓ* does not divide  $(O_K: \mathbb{Z}[\pi,\overline{\pi}])$ , then any  $(\ell,\ell)$ -isogenous Jacobian is maximal.

#### Remark

*It can be faster to compute*  $(\ell, \ell)$ -isogenies with  $\ell | (O_K : \mathbb{Z}[\pi, \overline{\pi}])$  to find *new maximal Jacobians when*  $\ell$  *and* val $\ell$ ( $(O_K : \mathbb{Z}[\pi, \overline{\pi}])$ ) is small.

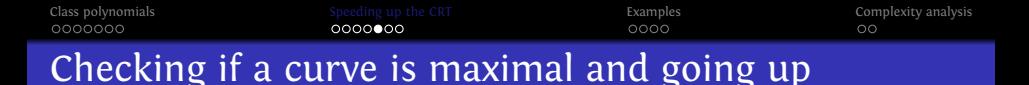

Cumbersome method: if *A* is in the isogeny class, compute End(*A*). If this is not  $O_K$  try to compute a vertical isogeny  $f : A \rightarrow B$  with  $\text{End}(B)$   $\supset$   $\text{End}(A)$ . Recurse...

**KORK ERKER ADAM ADA** 

Intelligent method: try to go up at the same time we compute End(*A*).

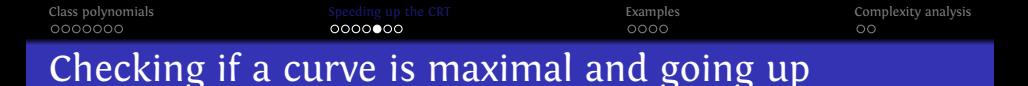

Cumbersome method: if *A* is in the isogeny class, compute End(*A*). If this is not  $O_K$  try to compute a vertical isogeny  $f : A \rightarrow B$  with  $\text{End}(B)$   $\supset$   $\text{End}(A)$ . Recurse...

Intelligent method: try to go up at the same time we compute  $End(A)$ .

The vertical method of Freeman-Lauter:

- Let  $P(\pi)$  be a polynomial on the Frobenius. It is easy to compute its action on  $A(\mathbb{F}_p)[n]$  provided we have a basis of the *n*-torsion. If this action is null, then  $\gamma = P(\pi)/n \in K$  is actually an element of End(*A*)
- $\Rightarrow$  If  $L \! = \! P(\pi)\bigl(A(\mathbb{F}_p)[n]\bigr) \! \neq \! \{0\},$  then  $L$  can be seen as the obstruction to  $\gamma \in$  End(*A*). We try to find isogenies such that this obstruction decrease, and recurse.

[Class polynomials](#page-1-0) examples of the [Speeding up the CRT](#page-8-0) [Examples](#page-23-0) [Complexity analysis](#page-27-0) Complexity analysis  $0000000$  $\circ$ Checking if a curve is maximal and going up

Cumbersome method: if *A* is in the isogeny class, compute End(*A*). If this is not  $O_K$  try to compute a vertical isogeny  $f : A \rightarrow B$  with  $\text{End}(B)$   $\supset$   $\text{End}(A)$ . Recurse...

Intelligent method: try to go up at the same time we compute  $End(A)$ .

The horizontal method of Bisson-Sutherland:

- If  $I_1^{n_1}I_2^{n_2}...I_k^{n_k}$  is a relation in  $\mathfrak{C}(O_K)$ , then if End(*A*) =  $O_K$ , following the isogeny path corresponding to  $I_1$  ( $n_1$  times) followed by  $I_2$  ( $n_2$  times)...will give a cycle in the isogeny graph;
- $\Rightarrow$  If instead at the end of the path we find an abelian variety *B* non isomorphic to *A* then we try to collapse the path by finding two isogenies of the same degree  $f : A \rightarrow A'$  and  $g : B \rightarrow A'$  to the same abelian variety. Starting from A' will then give us a cycle. Recurse from here…

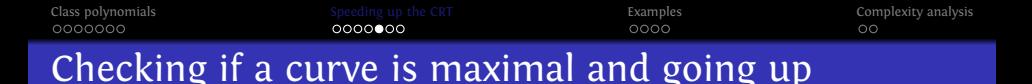

Cumbersome method: if *A* is in the isogeny class, compute End(*A*). If this is not  $O_K$  try to compute a vertical isogeny  $f : A \rightarrow B$  with  $\text{End}(B)$   $\supset$   $\text{End}(A)$ . Recurse...

Intelligent method: try to go up at the same time we compute  $End(A)$ .

#### Remark

*Asymptotically the horizontal method is sub-exponential while the vertical method is exponential. In practice the horizontal method give huge speed up even in small examples when the index*  $[O_K : \mathbb{Z}[\pi, \overline{\pi}]]$  *is divisible by a power.*

**KORKARA KERKER YOUR** 

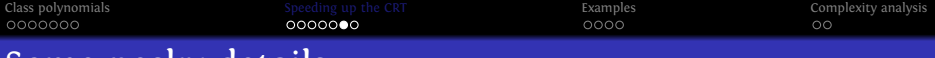

イロメイ団メイ君メイ君メー君

 $299$ 

### Some pesky details

Non maximal cycles  $\Rightarrow$  We try to reduce globally the obstruction for all endomorphisms.

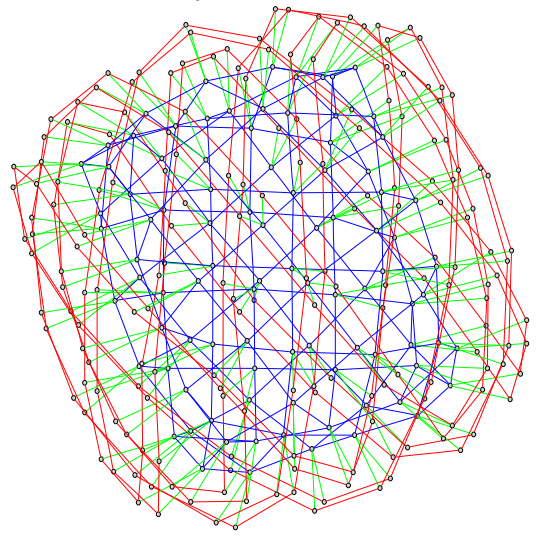

[Class polynomials](#page-1-0) [Speeding up the CRT](#page-8-0) [Examples](#page-23-0) [Complexity analysis](#page-27-0)

# Some pesky details

Local minimums I

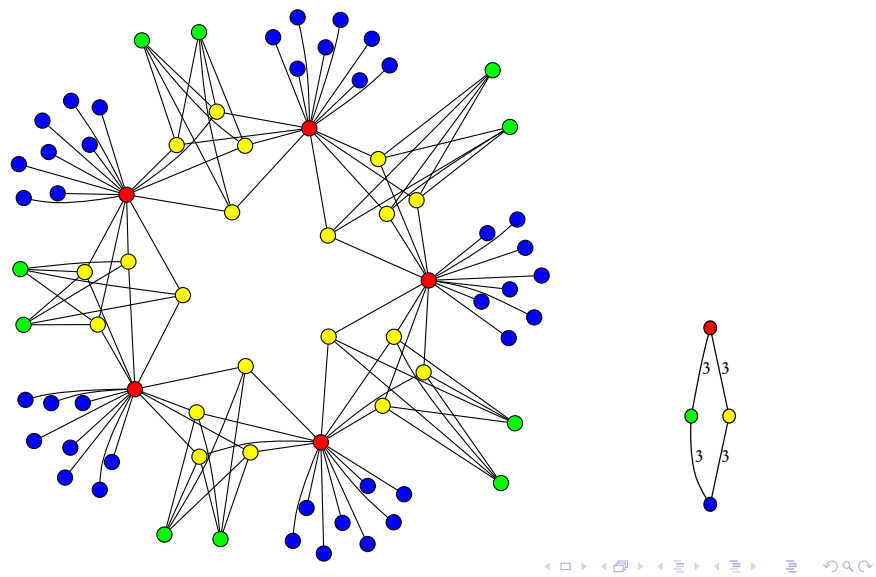

[Class polynomials](#page-1-0) [Speeding up the CRT](#page-8-0) [Examples](#page-23-0) [Complexity analysis](#page-27-0) Some pesky details

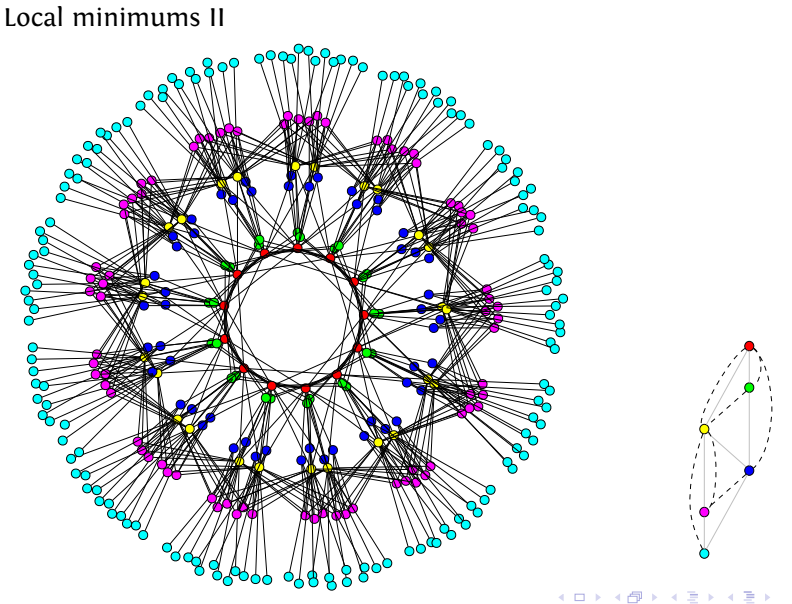

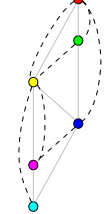

÷,

 $299$ 

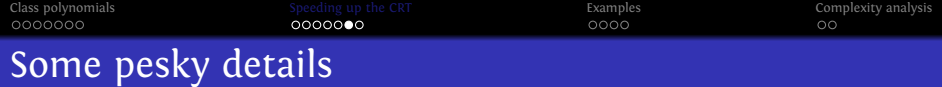

Polarizations

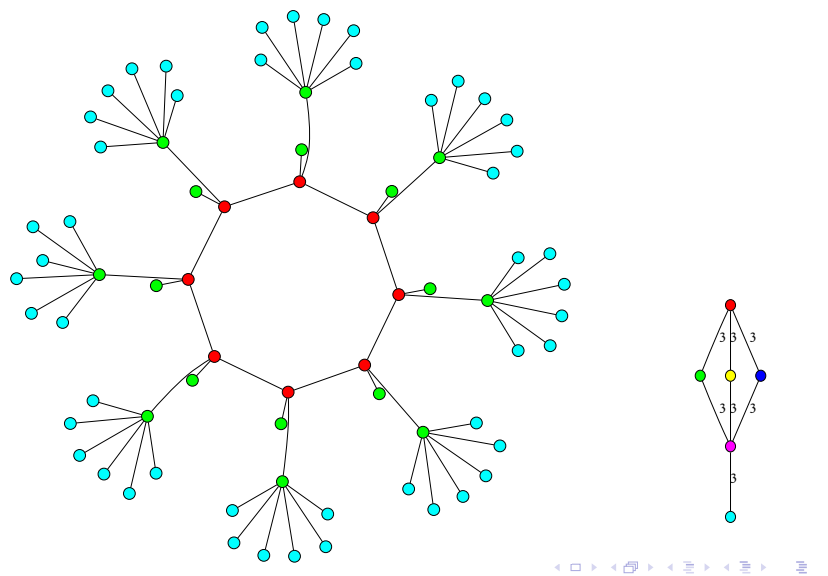

 $299$ 

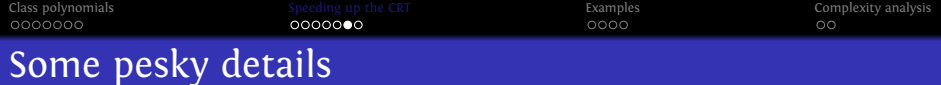

With the CRT primes  $p$  we are working with, there is  $O(p^3)$ hyperelliptic curves (up to isomorphisms), *O*(*p* 3*/*2 ) curves in the isogeny class (corresponding to *K*) and only  $O(p^{1/2})$  curves with maximal endomorphism ring *O<sup>K</sup>*

 $\Rightarrow$  being able to go up gains more than logarithmic factors!

Unfortunately it is not always possible to go up. We would need more general isogenies than (*ℓ*,*ℓ*)-isogenies.

**KORKARA KERKER YOUR** 

Most frequent case: we can't go up because there is no (*ℓ*,*ℓ*)-isogenies at all! (And we can detect this).

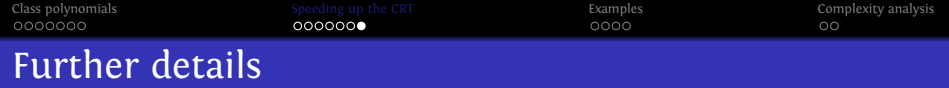

- We sieve the primes *p* (using a dynamic approach).
- Estimate the number of curves where we can go up as

$$
\sum_{d|[O_K:\mathbb{Z}[\pi,\overline{\pi}]]}\#\mathfrak{C}(\mathbb{Z}[\pi,\overline{\pi}])/d
$$

(for  $[O_K : \mathbb{Z}[\pi,\overline{\pi}]]/d$  not divisible by a  $\ell$  where we can't go up), with

$$
\#\mathfrak{C}(\mathbb{Z}[\pi,\overline{\pi}]) = \frac{c(O_K:Z[\pi,\overline{\pi}]) \# \mathrm{Cl}(O_K) \mathrm{Reg}(O_K)(\widehat{O}_K^*:\widehat{\mathbb{Z}}[\pi,\overline{\pi}]^*)}{2 \# \mathrm{Cl}(\mathbb{Z}[\pi+\overline{\pi}]) \mathrm{Reg}(\mathbb{Z}[\pi+\overline{\pi}])}.
$$

**KORKARA KERKER YOUR** 

<span id="page-22-0"></span>To find the denominators: do a rationnal reconstruction in  $K_0^{\prime}$ using LLL or use Brunier-Yang formulas.

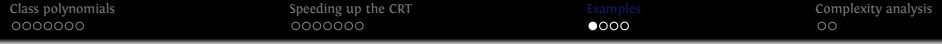

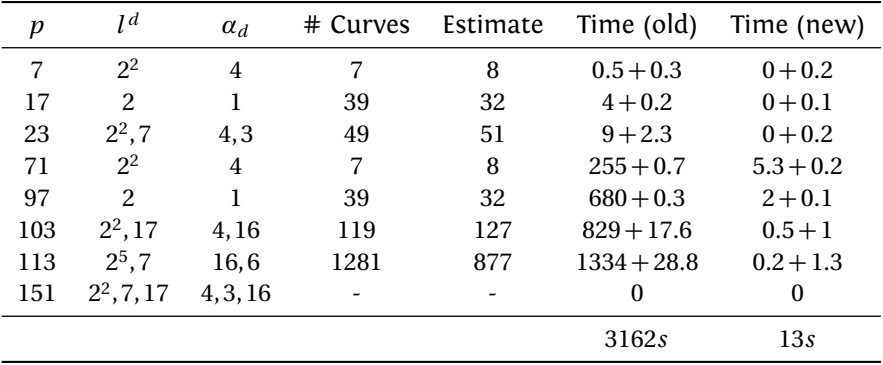

Computing the class polynomial for  $K = \mathbb{Q}(i\sqrt{2+1})$  $\overline{\sqrt{2}}$ ),  $\mathfrak{C}(O_K) = \{0\}.$ 

<span id="page-23-0"></span> $H_1 = X - 1836660096$ ,  $H_2 = X - 28343520$ ,  $H_3 = X - 9762768$ 

K ロ X ( O X X B X X B X X B X X O X O X O

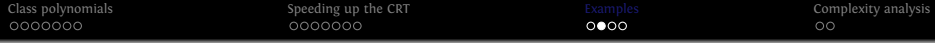

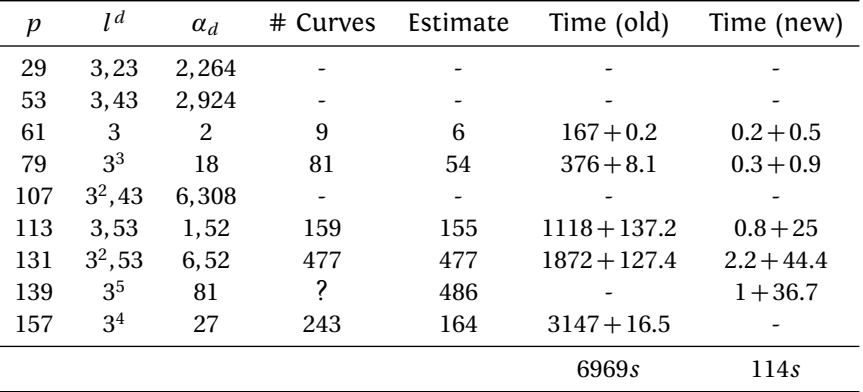

Computing the class polynomial for  $K\!=\!{\mathbb Q}(i\sqrt{13\!+\!2})$  $\overline{\sqrt{29}}$ ,  $\mathfrak{C}(O_K) = \{0\}.$ 

<span id="page-24-0"></span> $H_1 = X - 268435456$ ,  $H_2 = X + 5242880$ ,  $H_3 = X + 2015232$ .

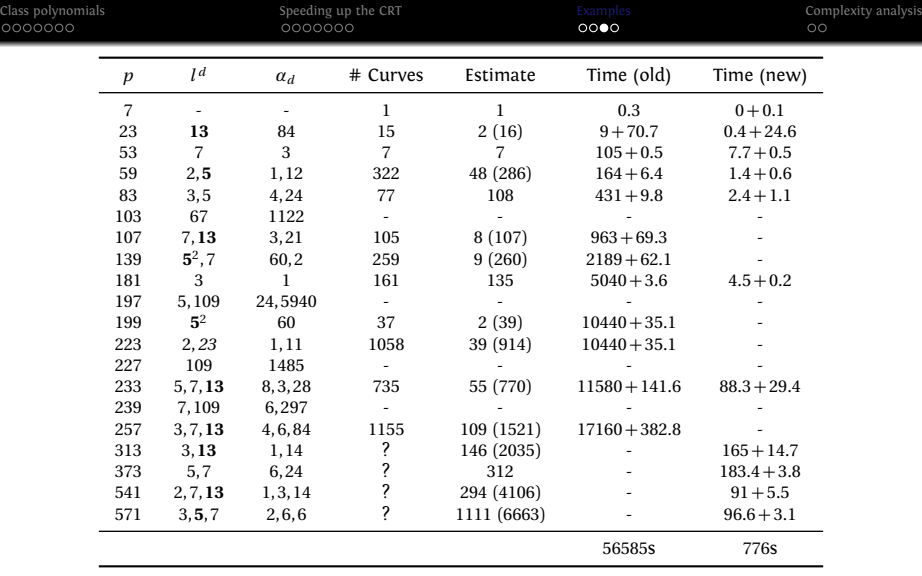

 $000$ 

<span id="page-25-0"></span>Computing the class polynomial for  $K\!=\!\mathbb{Q}(i\sqrt{29+2})$  $\overline{\sqrt{29}}$ ,  $\mathfrak{C}(O_K) = \{0\}.$ 

*H*<sup>1</sup> = 244140625*X* − 2614061544410[82](#page-24-0)1[16](#page-26-0)[5](#page-24-0)[05](#page-25-0)[6](#page-26-0)

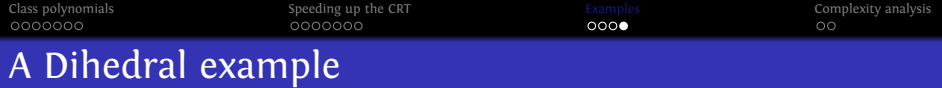

- *K* is the CM field defined by  $X^4 + 13X^2 + 41$ .  $O_{K_0} = \mathbb{Z}[\alpha]$  where  $\alpha$  is a root of *X* <sup>2</sup> − 3534*X* + 177505.
- $\bullet$  We first compute the class polynomials over  $\mathbb Z$  using Spallek's invariants, and obtain the following polynomials in 5956 seconds:

*H*<sup>1</sup> = 64*X* <sup>2</sup> + 14761305216*X* − 11157710083200000 *H*<sup>2</sup> = 16*X* <sup>2</sup> + 72590904*X* − 8609344200000 *H*<sup>3</sup> = 16*X* <sup>2</sup> + 28820286*X* − 303718531500

Next we compute them over the real subfield and using Streng's invariants. We get in 1401 seconds:

> *H*<sup>1</sup> = 256*X* − 2030994 + 56133*α*; *H*<sup>2</sup> = 128*X* + 12637944 − 2224908*α*; *H*<sup>3</sup> = 65536*X* − 11920680322632 + 1305660546324*α*.

> > $290$

<span id="page-26-0"></span>Primes used: 59, 139, 241, 269, 131, 409, 541, [27](#page-25-0)1[,](#page-27-0)[3](#page-27-0)[5](#page-25-0)[9,](#page-26-0) [5](#page-27-0)[9](#page-22-0)[9,](#page-23-0) [6](#page-27-0)[6](#page-22-0)[1,](#page-23-0)[7](#page-26-0)[6](#page-27-0)[1.](#page-0-0)

**[Class polynomials](#page-1-0) [Speeding up the CRT](#page-8-0) Research [Complexity analysis](#page-27-0)** Complexity analysis Complexity analysis A pessimal view on the complexity of the CRT method in dimension 2

- The degree of the class polynomials is  $\widetilde{O}(\Delta_0^{1/2} \Delta_1^{1/2})$ .
- The size of coefficients is bounded by  $\widetilde{O}(\Delta_0^{5/2} \Delta_1^{3/2})$  (non optimal). In practice, they are  $\widetilde{O}(\Delta_0^{1/2} \Delta_1^{1/2})$ .
- $\Rightarrow$  The size of the class polynomials is  $\widetilde{O}(\Delta_0\Delta_1)$ .
	- We need  $\widetilde{O}(\Delta_0^{1/2} \Delta_1^{1/2})$  primes, and by Cebotarev the density of primes we can use is  $\widetilde{O}(\Delta_0^{1/2} \Delta_1^{1/2})$  ⇒ the largest prime is  $p = \widetilde{O}(\Delta_0\Delta_1)$ .
- $\Rightarrow$  Finding a curve in the right isogeny class will take Ω( $p^{3/2}$ ) so the total complexity is  $\Omega(\Delta_0^2\Delta_1^2)\Rightarrow$  we can't achieve quasi-linearity even if the going-up step always succeed!
- <span id="page-27-0"></span> $\Rightarrow$  A solution would be to work over convenient subspaces of the moduli space.

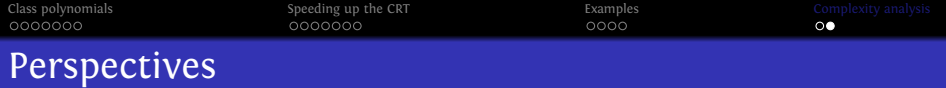

- In progress: Improve the search for curves in the isogeny class;
- Use Ionica pairing based approach to choose horizontal kernels in the maximal step;

**KOD KAR KED KED E YOUR** 

- Change the polarization;
- Work inside Humbert surfaces;
- Work with supersingular abelian varieties;
- More general isogenies than (*ℓ*,*ℓ*)-isogenies.